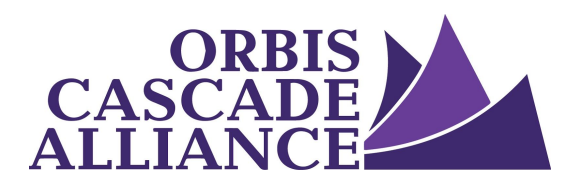

**Orbis Cascade Alliance Content Creation & Dissemination Program Digital Collections Service**

# **Alliance Harvester: Overview**

Produced by the Digital Collections Working Group of the Content Creation & Dissemination Team Janet Hauck, Whitworth University (chair) Anneliese Dehner, Metadata Applications Librarian, Alliance (author of this document) Laura Zeigen, Oregon Health & Science University Julia Simic, University of Oregon Theodore Gerontakos, University of Washington Jodi Allison-Bunnell, Alliance (ex officio)

Version 1.0, May 2017

# **Table of Contents**

What is the Alliance [Harvester?](#page-0-0)

Getting Access to the Alliance [Harvester](#page-2-0)

### <span id="page-0-0"></span>**What is the Alliance Harvester?**

#### *Technically speaking*

The Alliance [Harvester](http://harvester.orbiscascade.org/) is an extension of the Alliance's existing harvester infrastructure to accept OAI sets of digital object metadata from Alliance member digital asset management systems (DAMs) and institutional repositories (IRs). After aggregating sets, the harvester enables bulk harvest into Alliance Primo and DPLA.

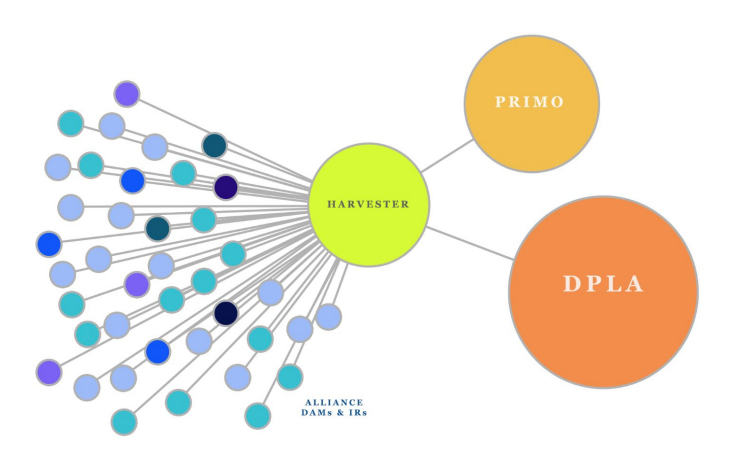

The Alliance Harvester's back-end user interface imports, remediates, and validates OAI-PMH. The back-end is driven by XForms, a W3C standard for manipulating complex data models and interacting with web services (like VIAF and Getty AAT lookup mechanisms) through intuitive web forms. The system is driven by the open source XForms engine, Orbeon, which facilitates the transformation of Dublin Core harvested from OAI-PMH into Linked Open Data conforming to the DPLA Metadata Application Profile. The Harvester's front-end pipelines enable bulk harvests as well as the rendering of records in HTML and linked data formats. Visit the [harvester](https://github.com/Orbis-Cascade-Alliance/harvester/wiki) wiki on github for more details about the Harvester's technical infrastructure.

- The Alliance [Harvester's](http://harvester.orbiscascade.org/oai-pmh/?verb=ListRecords&set=primo&metadataPrefix=oai_dc) OAI-PMH for Alliance Primo
- Data dumps in the DPLA Metadata Application Profile (RDF) are available in three serializations, from the Alliance [Harvester's](http://harvester.orbiscascade.org/) home page.

# *Practically speaking*

The Alliance Harvester back-end user interface is designed to help Alliance member institutions contribute individual sets of digital object metadata for ingest into Alliance Primo and DPLA.

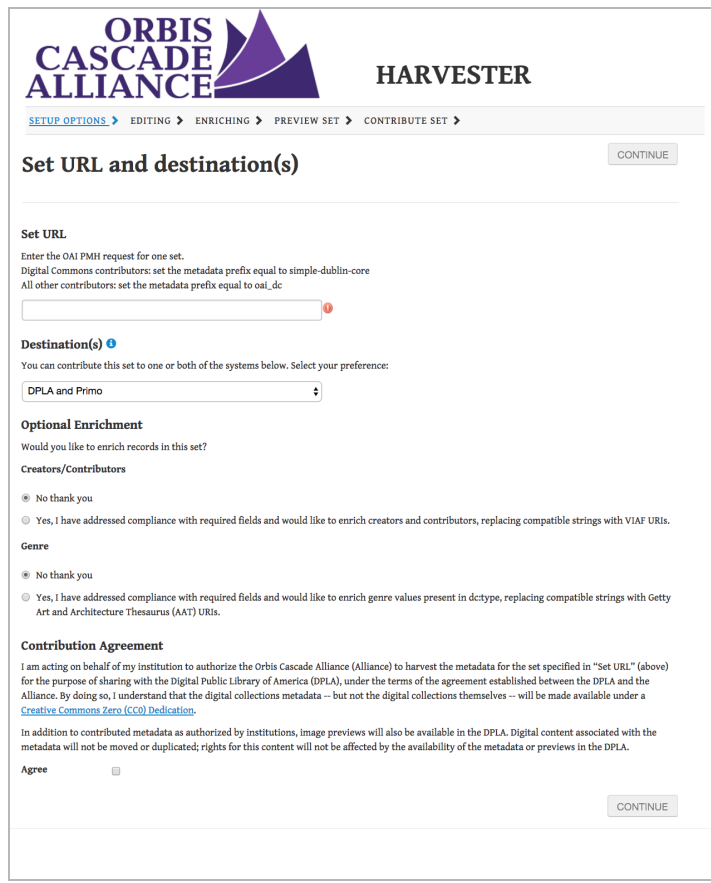

Alliance members start the contribution process by entering an OAI set request and some basic setup information. Then they can choose to globally edit format, language, rights, and type values in their OAI set. Optionally, they can enrich creator/contributor and type values, matching each value to a controlled vocabulary URI. Before contributing the set, Alliance members can preview their RDF records for DPLA and their Qualified Dublin Core records for Alliance Primo.

The Harvester's back-end user interface enables management of contributed sets, allowing Alliance members to review sets and records they have contributed and to delete those sets at any time. If an Alliance member institution wishes to edit their repository information, this can also be accomplished in the Harvester's back-end user interface.

# <span id="page-2-0"></span>**Getting Access to the Alliance Harvester**

The Alliance Harvester is browser based and is hosted on the Alliance server. All you need to access it is an internet connection, a browser, and the Harvester URL.

#### *Signing in*

Accessing the [Harvester's](https://harvester.orbiscascade.org:8443/orbeon/harvester/admin/) back-end user interface requires a user account. The Alliance will provide your institution an account by sending your institution's Content Creation & Dissemination (CCD) representative a username and password.

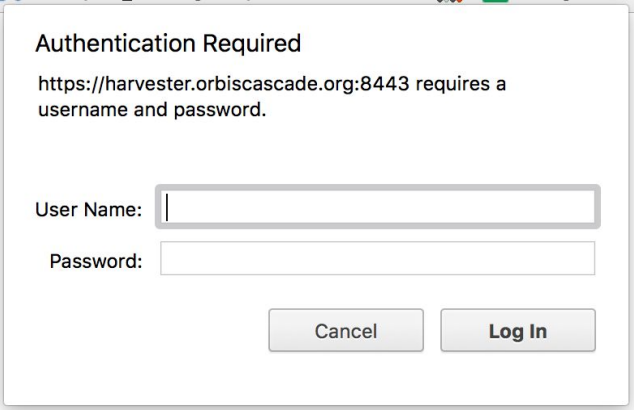

This user will have permission to edit repository information, contribute sets for ingestion into DPLA and/or Alliance Primo, view sets and records contributed by your institution, and delete sets contributed by your institution.

For more detailed information about accomplishing these tasks, please refer to the harvester documentation in the Digital Collections [Documentation](https://www.orbiscascade.org/digital-collections) Center on the Alliance website.